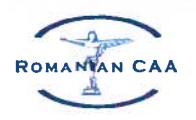

# ANALIZĂ PRIVIND EVENIMENTELE DE AVIAȚIE CIVILĂ DE TIP BIRD STRIKE/ WILDLIFE ÎNREGISTRATE LA **AACR ÎN ANUL 2018**

### **SCOP**

Prezentul document are ca scop diseminarea înformațiilor primite de la operatorii aeroportuari în anul 2018 cu privire la prezența, atât în perimetrul aerodromurilor, cât și în vecinătatea acestora, a animalelor sălbatice care constituie un potențial pericol pentru operațiunile cu aeronave, în conformitate cu prevederile art. 3, alin. (3) ale ale OMT nr. 1309/ 2014. privind măsuri pentru aplicarea Regulamentului (UE) nr. 139/ 2014 al Comisiei din 12 februarie 2014 de stabilire a cerintelor tehnice și a procedurilor administrative referitoare la aerodromuri în temeiul Regulamentului (CE) nr. 216/2008 al Parlamentului European și al Consiliului.

### **DATE UTILIZATE**

La întocmirea acestei analize au fost utilizate:

1. EVENIMENTE DE TIP BIRD STRIKE

- Raportările din anul 2018, transmise de aeroporturile din România, în conformitate cu prevederile art. 3, alin. (2) ale OMT nr. 1309/2014;
- Extrase din baza de date internă, gestionată de către Biroul Analiză Siguranță;
- Date din analizele trimestriale privind evenimentele de aviatie civilă de tip "BIRD STRIKE"/ "WILDLIFE" din anul 2018, efectuate de Biroul Analiză Siguranță.

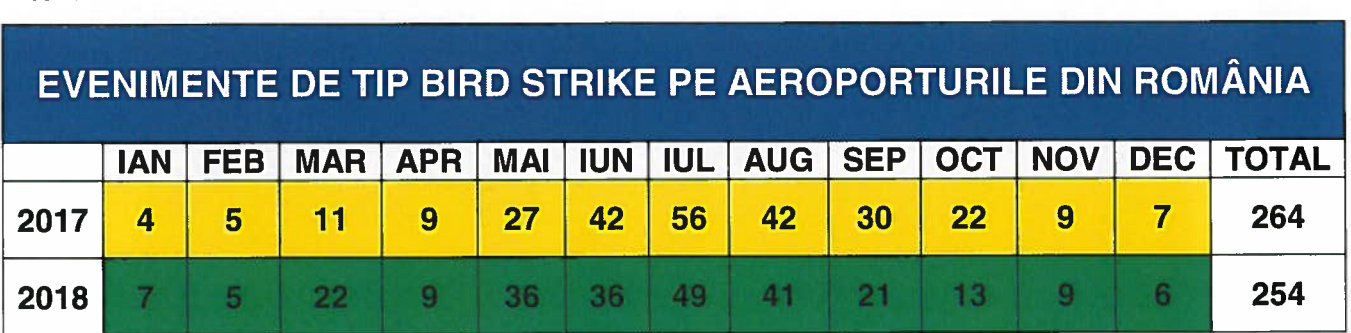

### **STUDIU DATE**

#### NUMĂRUL DE EVENIMENTE DE TIP "BIRD STRIKE" RAPORTATE LA AACR ÎN ANUL 2018

- În anul 2018 au fost înregistrate la AACR un număr de 254 de evenimente de tip "BIRD STRIKE" raportate la un număr de 232.390 miscări aeronave/16 aeroporturi.
- Comparativ cu anul 2017 când s-au înregistrat 264 de evenimente raportate la  $\bullet$ 226.806 miscări aeronave/16 aeroporturi, în anul 2018, în pofida creșterii numărului de miscări totale aeronave pe aeroporturi, se observă o scădere cu 3,8% a numărului evenimentelor de tip "BIRD STRIKE".
- În anul 2018, creșterea și respectiv scăderea numărului evenimentelor de tip "BIRD STRIKE" înregistrate în lunile martie - mai și august - octombrie se datorează în principal fenomenului de migrație a păsărilor. Migrația are loc pe toată suprafața României, existând două mari culoare, unul dintre ele care trece peste Delta Dunării

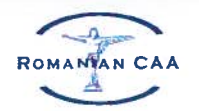

## AUTORITATEA AERONAUTICĂ CIVILĂ ROMÂNĂ

și Dobrogea, iar celălalt prin zona Carpaților de Sud-Vest și pe la intrarea Dunării în tară. Migratia de primăvară este mai rapidă, miza constituind-o ocuparea locurilor de cuibărit și respectiv maximizarea sanselor de a creste puii, pe când migrația de toamnă este influențată de lungimea zilei și de abundența hranei, fiind o migrație mai lentă decât cea de primăvară. Principalele motive ale migrării păsărilor sunt: oferta de hrană variată în functie de anotimp, căutarea celui mai potrivit loc pentru cuibărit, fuga din fața inamicilor naturali și evitarea suprapopulării.

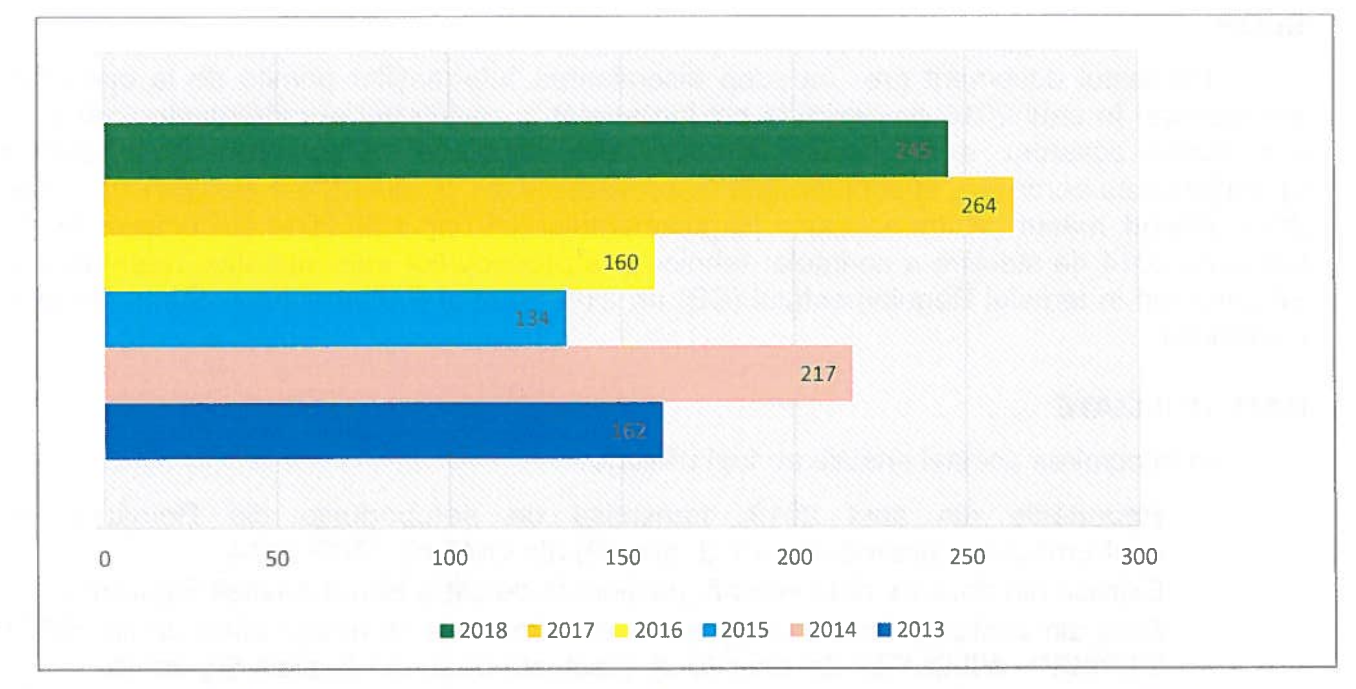

EVOLUȚIA ANUALĂ A NUMĂRULUI DE EVENIMENTE DE TIP "BIRD STRIKE" PE AEROPORTURILE DIN ROMÂNIA, ÎN PERIOADA 2013 - 2018

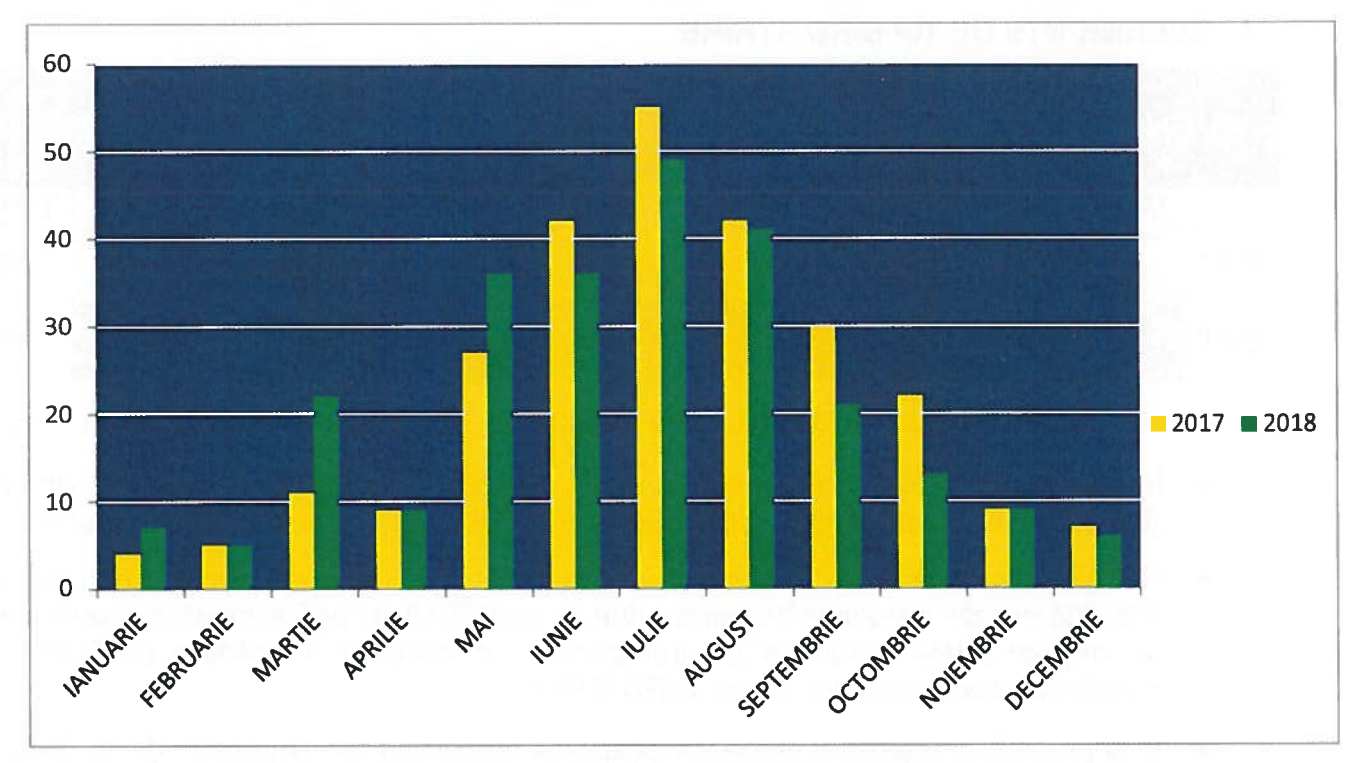

EVOLUȚIA LUNARĂ A NUMĂRULUI DE EVENIMENTE DE TIP "BIRD STRIKE" PE AEROPORTURILE DIN ROMÂNIA, RAPORTATE ÎN ANUL 2018

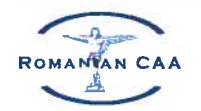

## AUTORITATEA AERONAUTICĂ CIVILĂ ROMÂNĂ

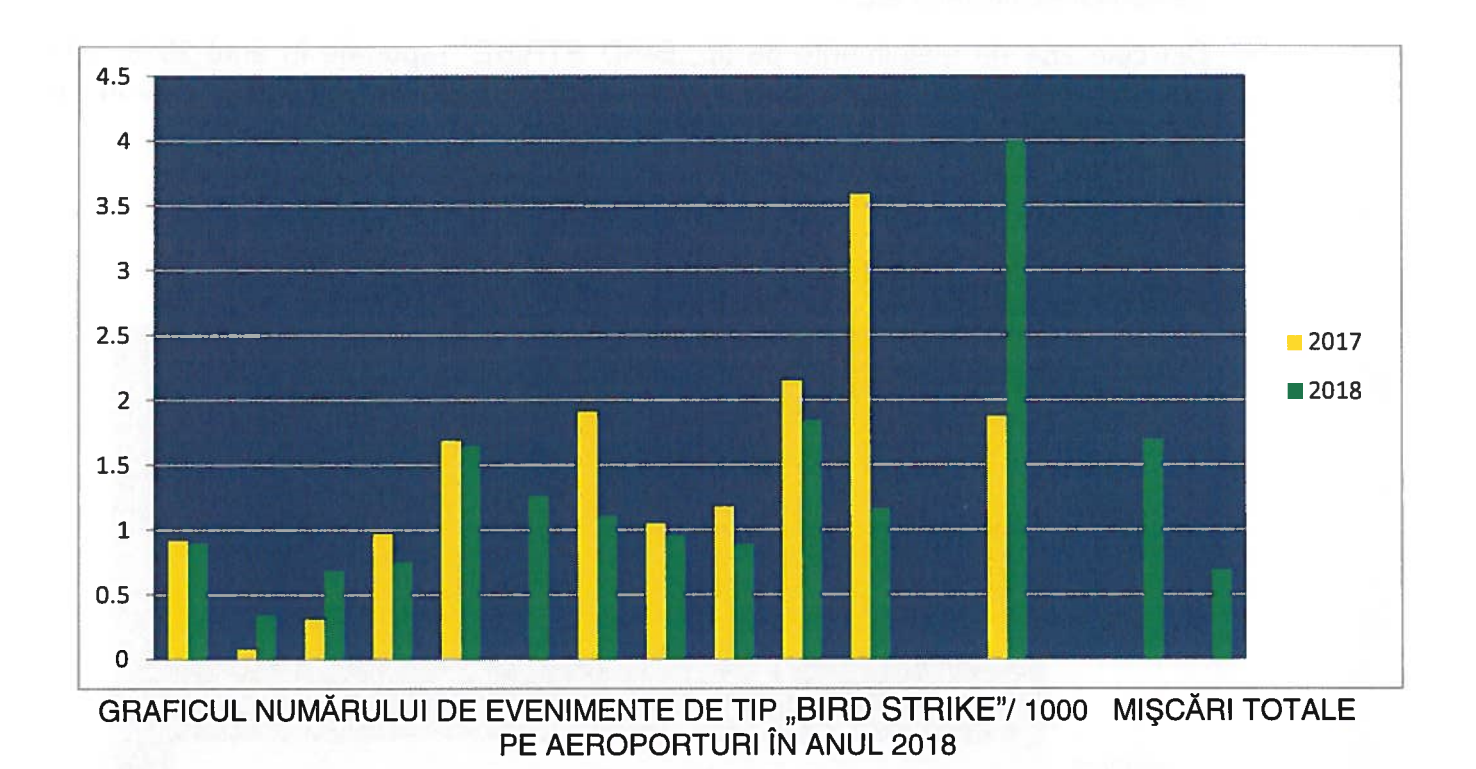

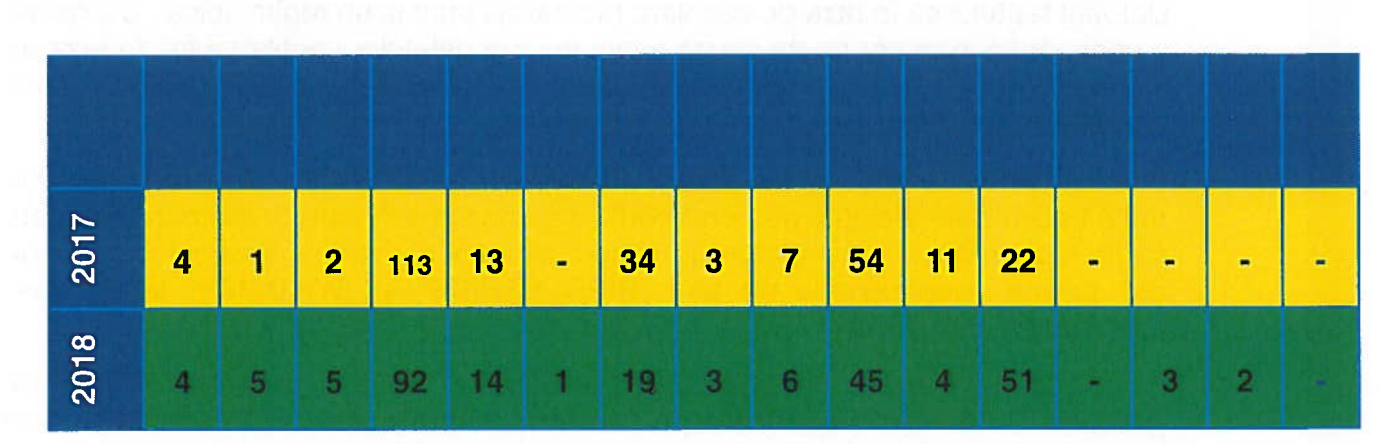

NUMĂRUL DE EVENIMENTE DE TIP "BIRD STRIKE" RAPORTAT / AEROPORTURI ÎN **ANUL 2018** 

Păsările și alte viețuitoare care traiesc în zonele urbane sunt obișnuite cu factorul  $\bullet$ de zgomot, nu au probleme de adaptare cu mediul din zona aeroporturilor. Astfel, pe cand unele specii de păsări ocolesc aeroporturile, altele precum: vulturelul rosu, fazanul, porumbelul, graurii, cotofana, cioara de semănătură sau vrabia, sunt atrase de zonele aeroporturilor, acestea dovedind adaptabilitate la conditiile de mediu

caracterizate de un impact antropogenic crescut precum poluarea fonică, activitatea oamenilor si utilaielor etc.

Din cele 254 de evenimente de tip "BIRD STRIKE" raportate în anul 2018, 233 (91,7%) dintre evenimente au implicat aeronave turbofan, 20 (7,8%) aeronave turbopropulsoare și 1 (0,39%) elicoptere.

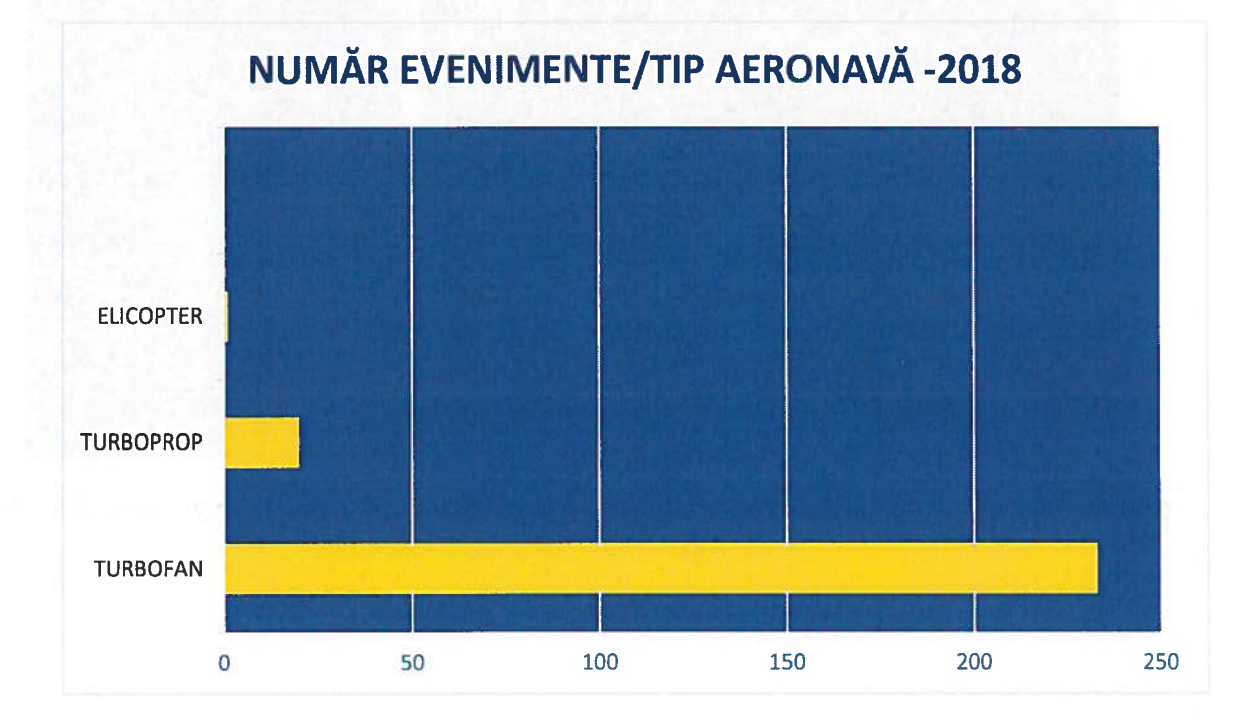

În urma analizei, rezultă că aeronavele echipate cu motoare turbofan sunt cele mai predispuse la evenimente de tip "BIRD STRIKE". Motivul principal este acela că acestea au motoare mai silentioase, cu diametre mari ale dispozitivului de admisie a aerului în motor și ale ventilatorului.

Datorită faptului că în faza de decolare motoarele sunt la un regim ridicat, o ingestie a unei păsări în motor poate cauza avarii majore paletelor ventilatorului. În faza de aterizare regimul acestora este redus astfel că ingestia unei păsări poate produce efecte apreciabil mai mici.

- În acest sens, se impune din partea operatorilor aeroportuari, ca pe aeroporturile unde traficul este efectuat preponderent cu aeronave echipate cu motoare turbofan, să fie luate măsuri suplimentare în scopul atingerii si mentinerii valorii indicilor de "BIRD STRIKE" si "WILDLIFE" la un nivel risc privind evenimentele de tip acceptabil.
- În anul 2018, evenimentele de tip "BIRD STRIKE" au fost raportate în: faza de aterizare 112 evenimente, în faza de decolare 108 evenimente, 21 evenimente pe timpul secventei de apropiere, 5 evenimente în faza de rulai și 8 evenimente la care faza producerii nu a putut fi identificată.
- 86,6% din evenimente au fost înregistrate în fazele de decolare și aterizare la înălțimi ≥ 500 picioare.

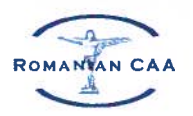

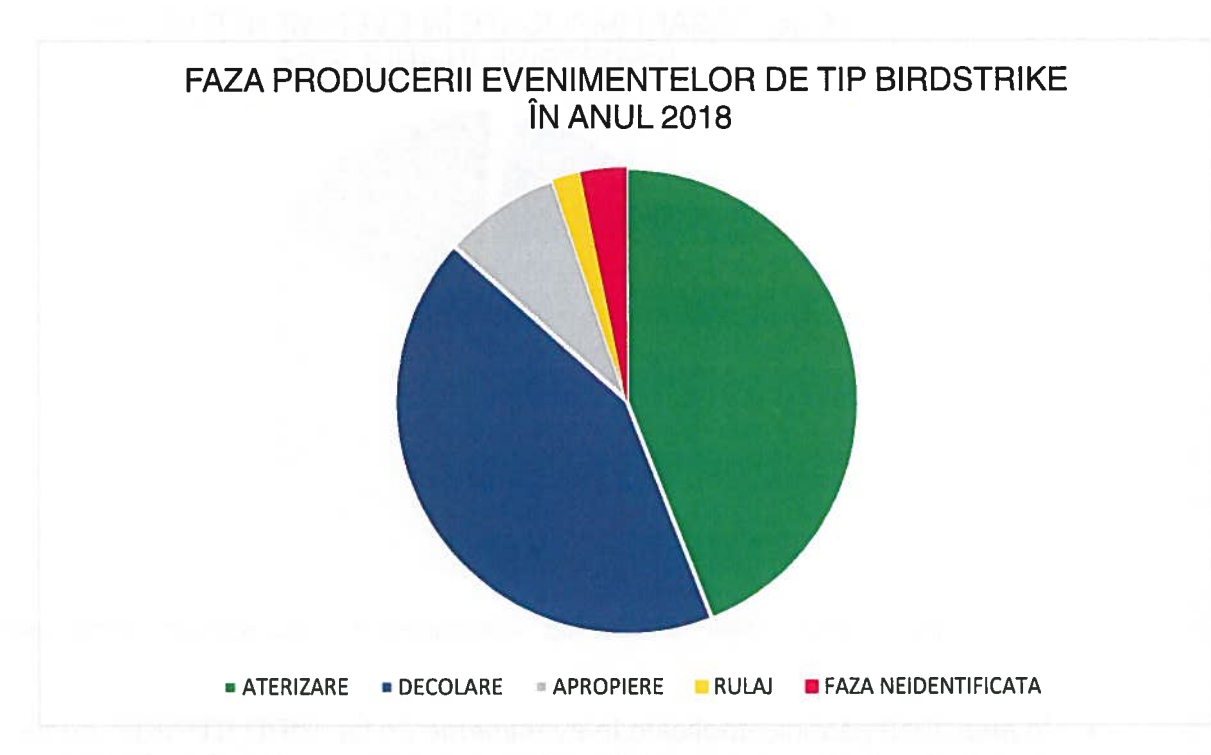

- Perioadele din zi în care s-a raportat activitate mai intensă a păsărilor au fost la 1-2 ore după răsăritul soarelui și la 1-2 ore înainte de apus. Evenimentele de tip "BIRD STRIKE" au avut loc mai frecvent pe timpul zilei decît pe timpul noptii. Totusi primăvara si toamna, în perioadele de migrație anumite specii sunt active și pe timpul noptii.
- Activitatea păsărilor a fost mai redusă pe timpul precipitatiilor, ceții, nebulozitătii si plafoanelor reduse.
- nu si-au stabilit tinte de În anul 2018, aeroporturile sigurantă specifice managementului riscului reprezentat de impactul păsărilor cu aeronavele.
- Pentru aeroporturile la care valoarea riscului calculat privind impactul aeronavelor cu păsările se încadrează în zona tolerabilă este necesară implementarea de măsuri suplimentare pentru diminuarea acestuia, astfel încât valoarea indicelui rezidual al riscului să atingă valori cuprinse în zona acceptabilă.
- În anul 2018 talia păsărilor implicate în impactul cu aeronavele, a fost  $\bullet$ reprezentată în: 20 evenimente de păsări de talie foarte mică, în 31 evenimente de păsări de talie mică, în 66 evenimente de păsări de talie medie, în 31 evenimente de păsări de talie mare și în 2 evenimente de păsări de talie foarte mare.
- 67 evenimente raportate de tip "BIRD STRIKE" au fost neconfirmate în urma controalelor efectuate în zona PDA, iar în cazul a 37 evenimente confirmate specia păsărilor nu a fost identificată.
- În anul 2018 păsările implicate în evenimente de tip "BIRD STRIKE" au fost în parte  $\bullet$ corect identificate, dar de multe ori în rapoarte au fost folosiți termeni laconici precum: pasăre, talie mică sau talie medie, fără alte detalii care să poată conduce la identificarea corectă a speciei.

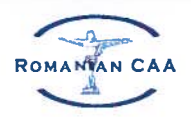

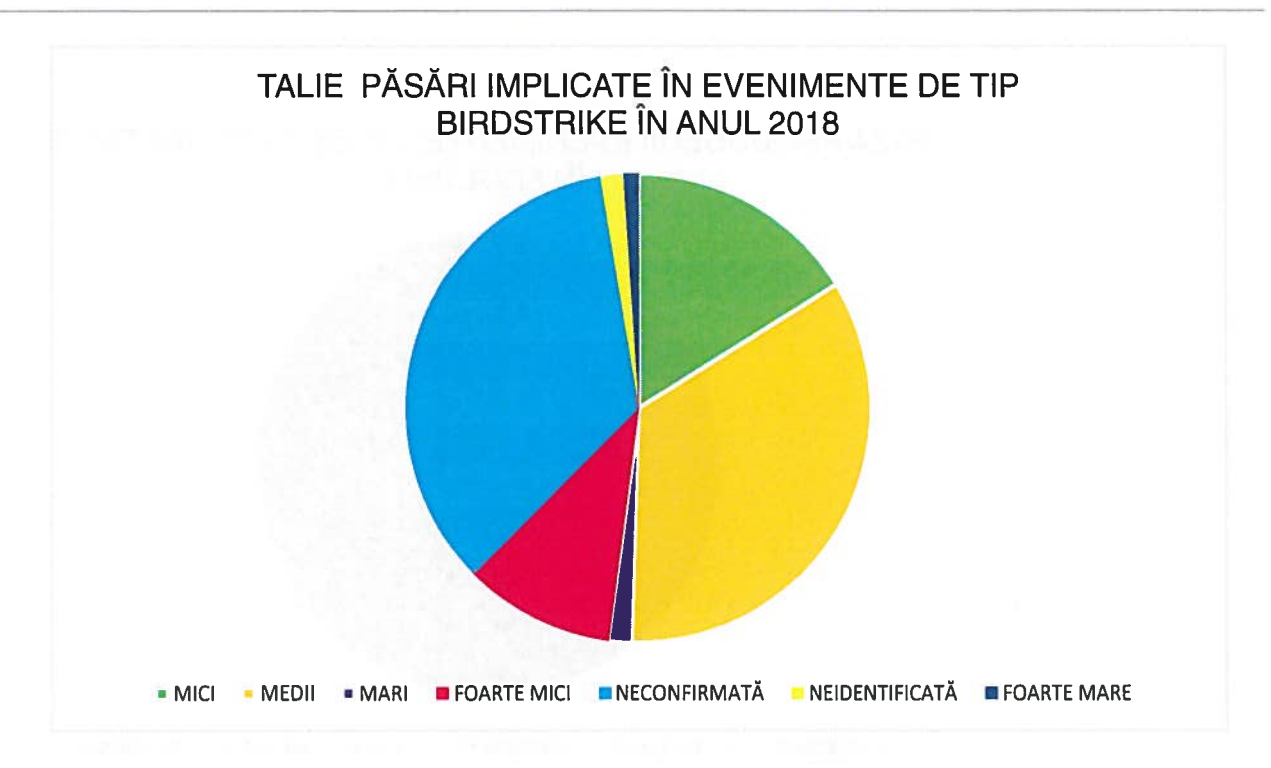

- În anul 2018 păsările implicate în evenimente de tip "BIRD STRIKE" au fost în parte  $\bullet$ corect identificate, dar de multe ori în rapoarte au fost folositi termeni laconici precum: pasăre, talie mică sau talie medie, fără alte detalii care să poată conduce la identificarea corectă a speciei.
- În anul 2018 zonele predominante de impact ale păsărilor pe aeronave când acestea au fost identificate/raportate au fost: parbriz 16 impacturi, fuzelaj 9 impacturi, radom 18 impacturi, planuri 12 impacturi, motor 22 impacturi, tren aterizare principal 6 impacturi, jambă de bot 2 impacturi și flaps 2 impacturi.

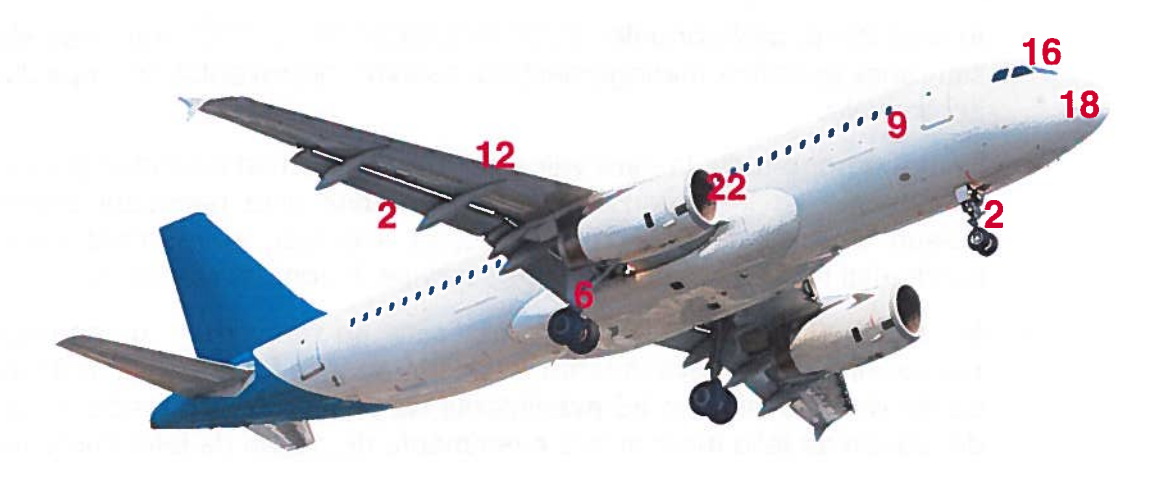

- Majoritatea evenimentelor raportate de tip "BIRD STRIKE" în anul 2018 au fost considerate ca fiind incidente fără efect major asupra sigurantei zborului, dar în cazul a trei evenimente, aeronavele au suferit avarii mecanice:
	- În trimestrul II două evenimente s-au soldat cu avarii mecanice când în urma impactului cu păsări în faza de decolare aeronavele au suferit avarii la câte un

motor, fapt care a condus la întoarcerea acestora pe aeroporturile de decolare, una pe si cealaltă pe

- în faza de aterizare s-a produs un incident soldat cu In trimestrul III pe avarii mecanice când în urma impactului cu păsări o aeronavă a suferit avarii la capotaiul motorului.
- Evenimentele au fost raportate de către PIC ai aeronavelor, CTA, cât și de  $\bullet$ personalul aeroporturilor.

## 2. EVENIMENTE DE TIP WILDLIFE

În anul 2018, au fost raportate un număr de 43 evenimente de tip "WILDLIFE".  $\bullet$ Fată de anul 2017, numărul acestora s-a redus cu 15,6%.

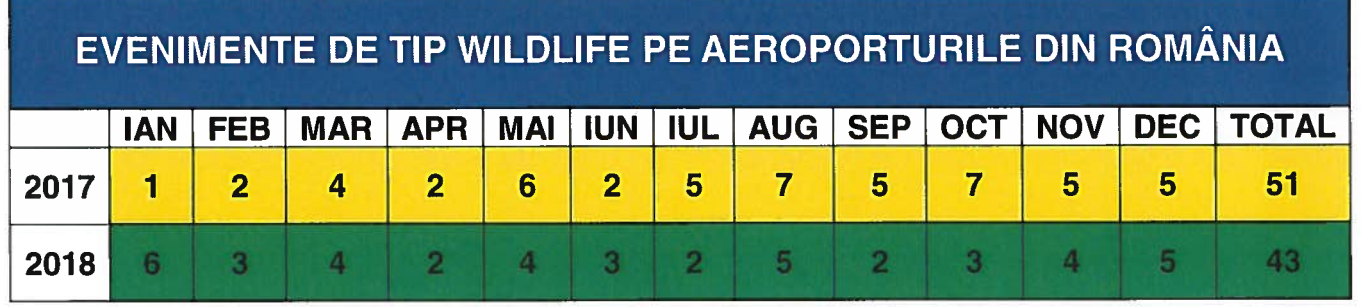

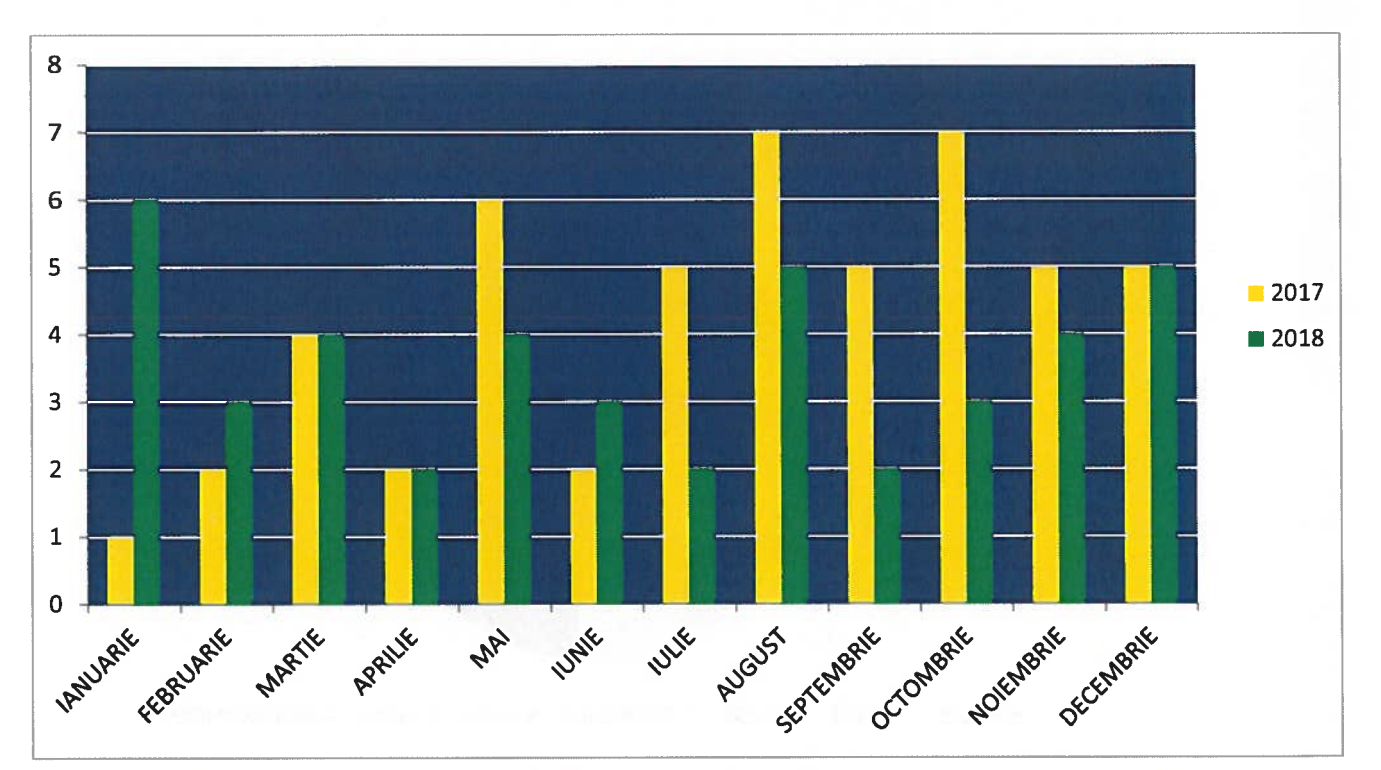

NUMĂRUL DE EVENIMENTE DE TIP "WILDLIFE" RAPORTATE ÎN ANUL 2018

EVOLUTIA LUNARĂ A NUMĂRULUI DE EVENIMENTE DE TIP "WILDLIFE" PE AEROPORTURILE DIN ROMÂNIA, RAPORTATE ÎN ANUL 2018

În cazul evenimentelor de tip "WILDLIFE" raportate în anul 2018, un număr de 20  $\bullet$ au fost referitoare la animale de talie mică, respectiv iepure, un număr de 11 și respectiv 5 referitoare la animale de talie medie precum câinele și vulpea, 2

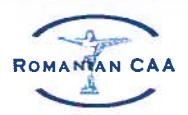

evenimente referitoare la animale de talie foarte mică, respectiv liliac și arici, 1 eveniment referitor la animale de talie mare precum căprioara si 2 evenimente cu specie necunoscută.

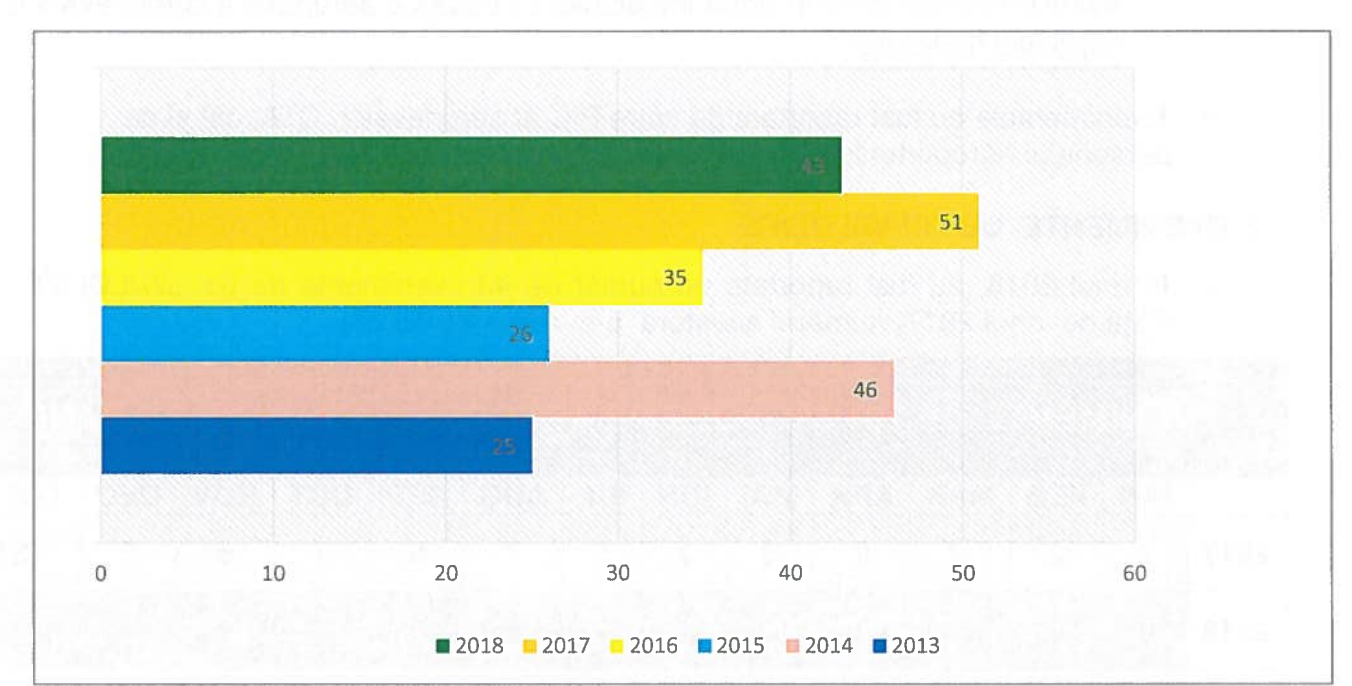

EVOLUȚIA ANUALĂ A NUMĂRULUI DE EVENIMENTE DE TIP "WILDLIFE" PE AEROPORTURILE DIN ROMÂNIA, ÎN PERIOADA 2013 - 2018

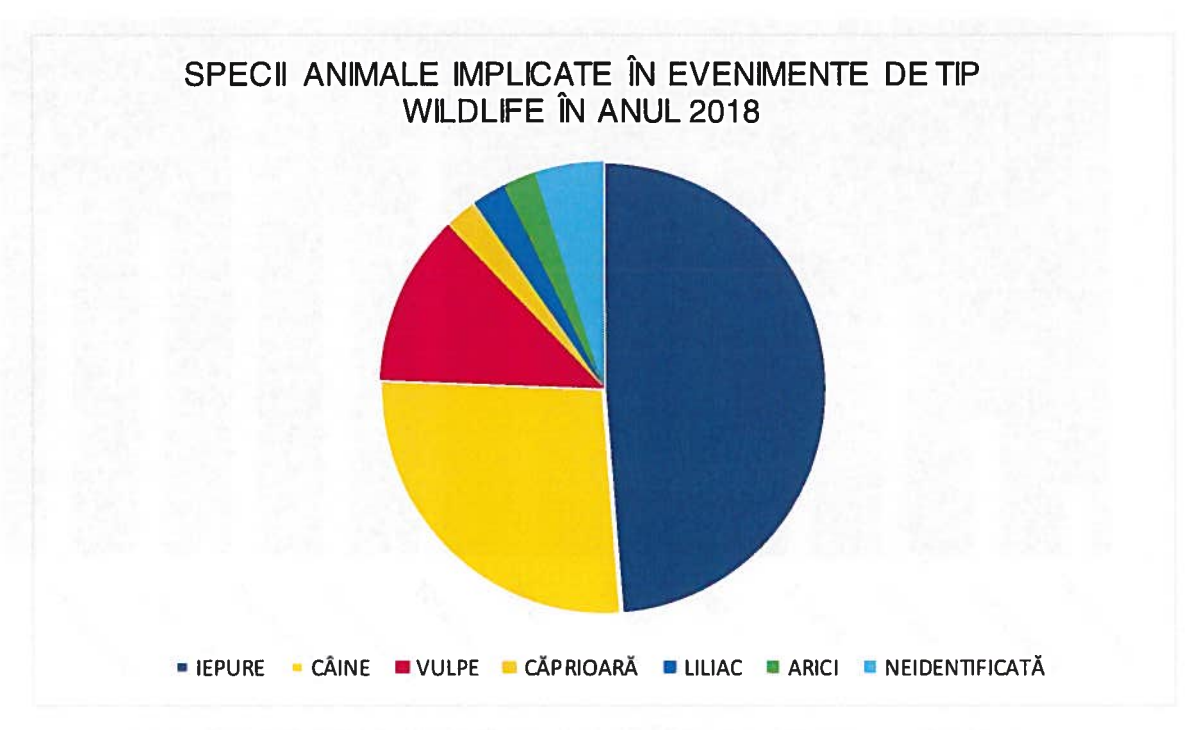

În trimestrul anul 2018, evenimentele de tip "WILDLIFE" au fost raportate în faza de  $\bullet$ aterizare 20 evenimente, rulaj 10 evenimente, decolare 11 evenimente, apropiere 1 eveniment și neidentificată 1 eveniment.

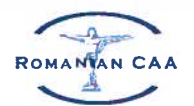

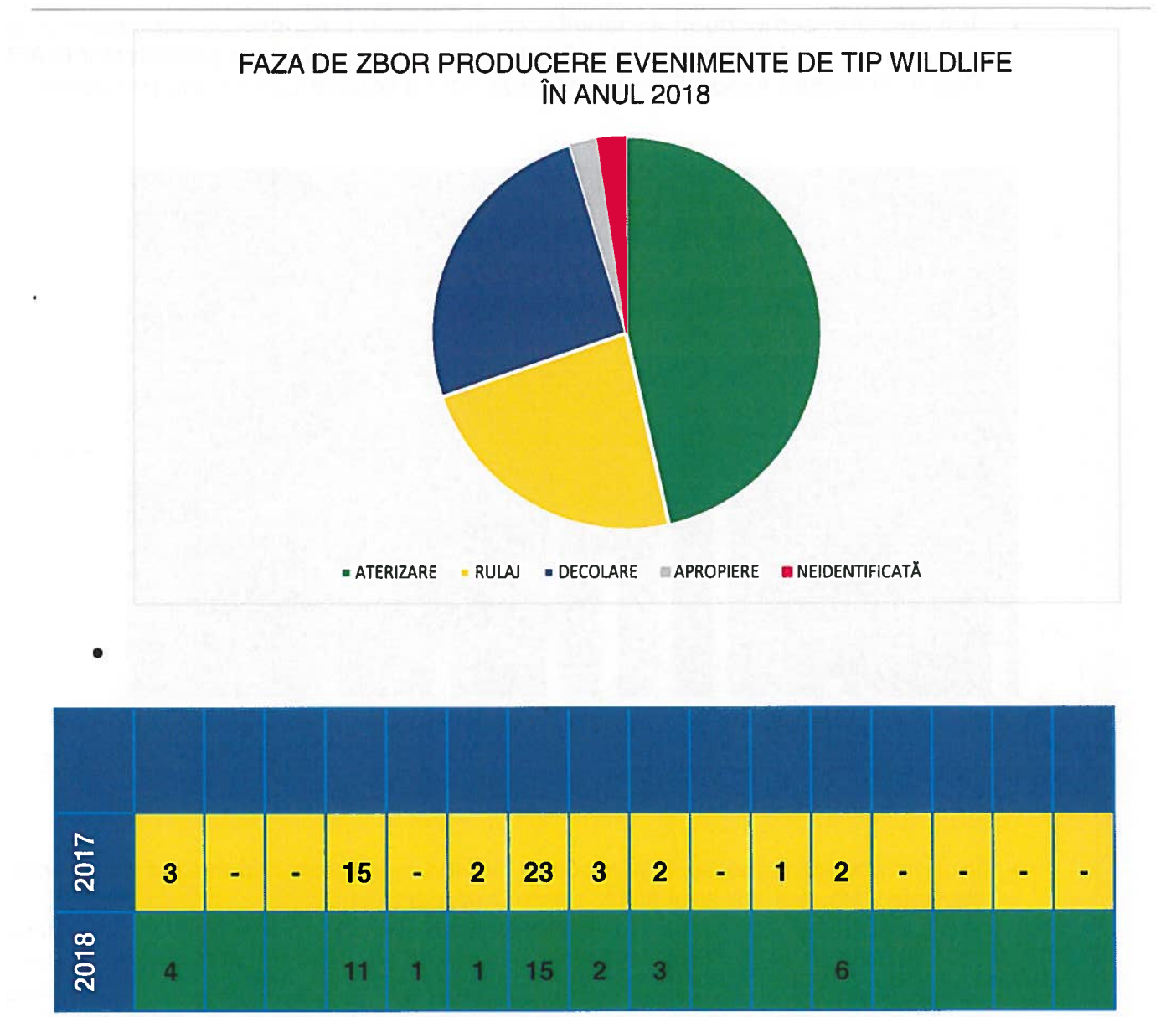

NUMĂRUL DE EVENIMENTE DE TIP "WILDLIFE" RAPORTAT/ AEROPORTURI ÎN ANUL 2018

- 
- Evenimentele de tip "WILDLIFE" raportate în anul 2018 au fost incidente cu efecte  $\bullet$ minore aspra aeronavelor, fără a produce avarii de natură mecanică.
- Pentru aeroporturile la care valoarea riscului calculat privind impactul aeronavelor  $\bullet$ cu animalele sălbatice se încadrează în zona în care riscul este tolerabil, este necesară implementarea de măsuri suplimentare pentru diminuarea acestuia și aducerea valorii acestuia la nivelul acceptabil.
- nu si-au stabilit tinte de În anul 2018, aeroporturile  $\bullet$ sigurantă specifice managementului riscului reprezentat de impactul animalelor cu aeronavele.

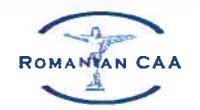

Toti operatori aeroportuari au raportat că au adoptat programe de management al riscului reprezentat de animalele sălbatice pe aeroport, conform prevederilor ICAO Doc 9137AN/898 Airport Services Manual, Part 3 Wildlife Control and Reduction.

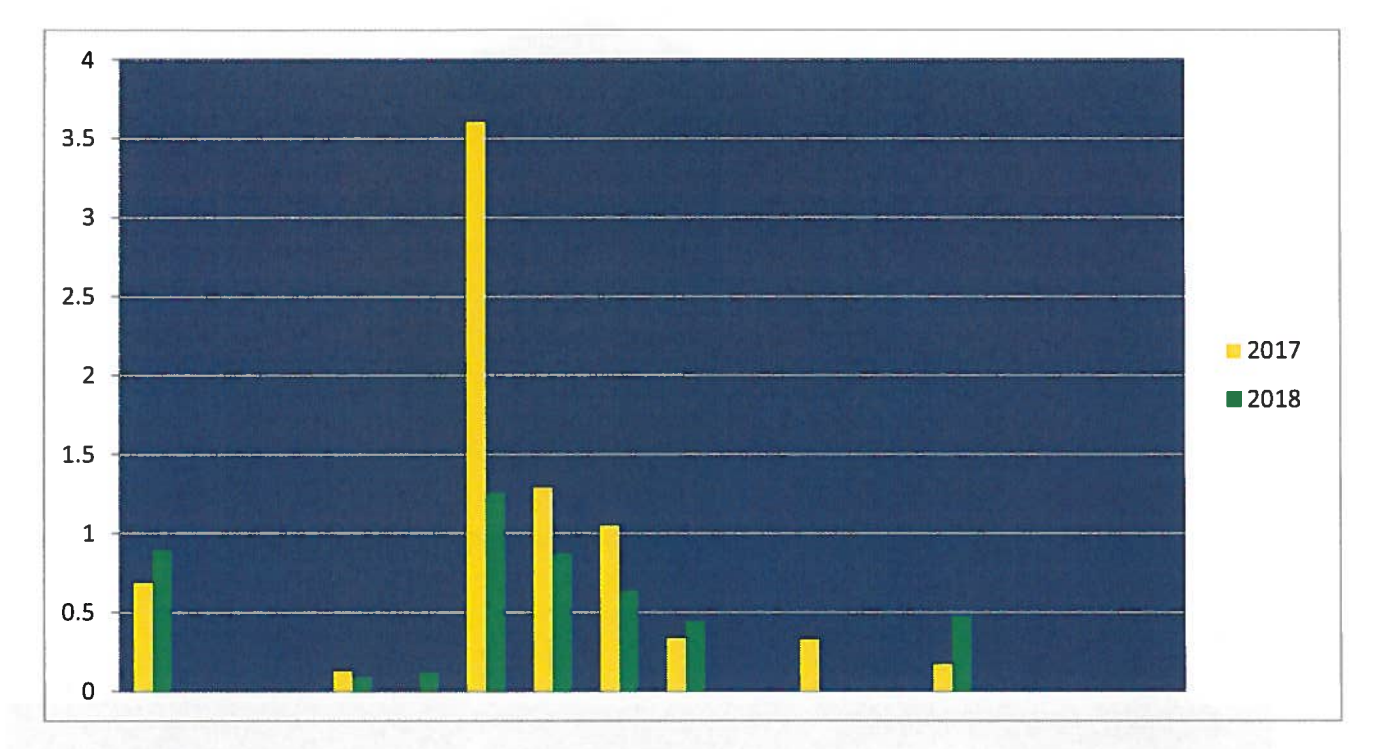

GRAFICUL NUMĂRULUI DE EVENIMENTE DE TIP "WILDLIFE"/ 1000 MIȘCĂRI TOTALE PE AEROPORTURI ÎN ANUL 2018

În urma analizării unei serii de rapoarte privind managementul riscului reprezentat de viața sălbatică din anul 2018, pentru aeroporturile

au fost relevate neconcordante între numărul/tipul evenimentelor de tip viată sălbatică raportate și numărul de evenimente/tipul continute în BDI AACR pentru respectivele aeroporturi. Cauza probabilă este neraportarea tuturor evenimentelor confirmate/neconfirmate de tip "BIRD STRIKE" si "WILDLIFE" sau modul diferit de analizare si raportare de către operatorii aeroportuari a evenimentelor de tip "WILDLIFE" si "BIRD STRIKE".

- - În cadrul programului de management al riscului aeroporturile au angajat permanent un specialist în ornitofaună. Cu excepția a două aeroporturi: , toate celelalte aeroporturi folosesc consultanți externi în ornitofaună.
- Cu exceptia aeroporturilor celelalte aeroporturi au raportat cooperarea cu autoritățile locale competente în scopul gestionării culturilor de pe terenurilor adiacente aeroportului pe o rază de 13 Km (7NM).

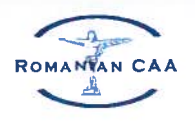

## 3. PROPUNERI DE MĂSURI SUPLIMENTARE

- Implementarea de către aeroporturi a măsurilor stabilite în cadrul structurii organizationale responsabile cu managementul riscului reprezentat de animalele sălbatice, în scopul atingerii și mentinerii valorii indicilor de risc privind evenimentele de tip "BIRD STRIKE" si "WILDLIFE" la un nivel acceptabil;
- Cresterea eforturilor depuse de către administratorii de aeroporturi pentru a face ca zonele din interiorul aeroporturilor și imprejurimile acestora sa devină cât mai puțin atractive pentru animale și păsări;
- Toate aeroporturile trebuie să monitorizeze mediului din jurul aeroporturilor, să realizeze un inventar al locurilor care atrag păsările în interiorul unei zone cu raza de 13 km din centrul de referintă al aeroportului, proces care trebuie repetat anual pentru a identifica noi locuri sau modificări în nivelul de risc creat de cele existente, conform prevederilor Doc ICAO 9137 Airport Services Manual, Part.3 Wildlife **Control and Reduction;**
- Toate aeroporturile trebuie să stabilească contacte și să coopereze cu autoritățile locale competente în scopul gestionării culturilor de pe terenurilor adiacente aeroportului pe o rază de 13 Km din centrul de referință al aeroportului;
- Având în vedere modificarea ecoclimatelor se impune efectuarea de către toate aeroporturile de studii ornitologice și pentru viață sălbatică la o perioadă de 5 ani;
- Toate aeroporturile trebuie să-și stabilească ținte de siguranță privind evenimentele de tip "BIRD STRIKE" si "WILDLIFE";
- Pregătirea de către aeroporturi a personalului destinat pentru implementarea programului privind reducerea riscului prezentat de viața sălbatică conform prevederilor GM 1 ADR.OPS.B.020 la Regulamentului (UE) nr. 139/ 2014;
- Transmiterea către Biroul Analiză Siguranță a rezultatelor auditurilor efectuate de către Direcția Aerodromuri și Navigație Aeriană la aeroporturile din țară privind aspectele mentionate mai sus.